ADO PDF

https://www.100test.com/kao\_ti2020/287/2021\_2022\_ADO\_E5\_AF \_B9\_E8\_B1\_A1\_E5\_c97\_287865.htm 1: 问题的提出 在Visual Basic extension and the set of the set of the set of the set of the set of the set of the set of the set of the (DAO),Data Access Object) (RDO) Remote Data Object) ActiveX (ADO, ActiveX Data Object)  $\mathsf{ADO}$ RDO DAO 正因如此,越来越多的人在用VB开发数据库软件时使用ADO ( Microsoft Access) VB ADODC ADO  $\epsilon$ DataGrid ) , the contraction of the contraction of  $\lambda$ Foxpro ASP where  $VB$  $DAO$ CreateDatabase CreateTableDef

## $ADO$

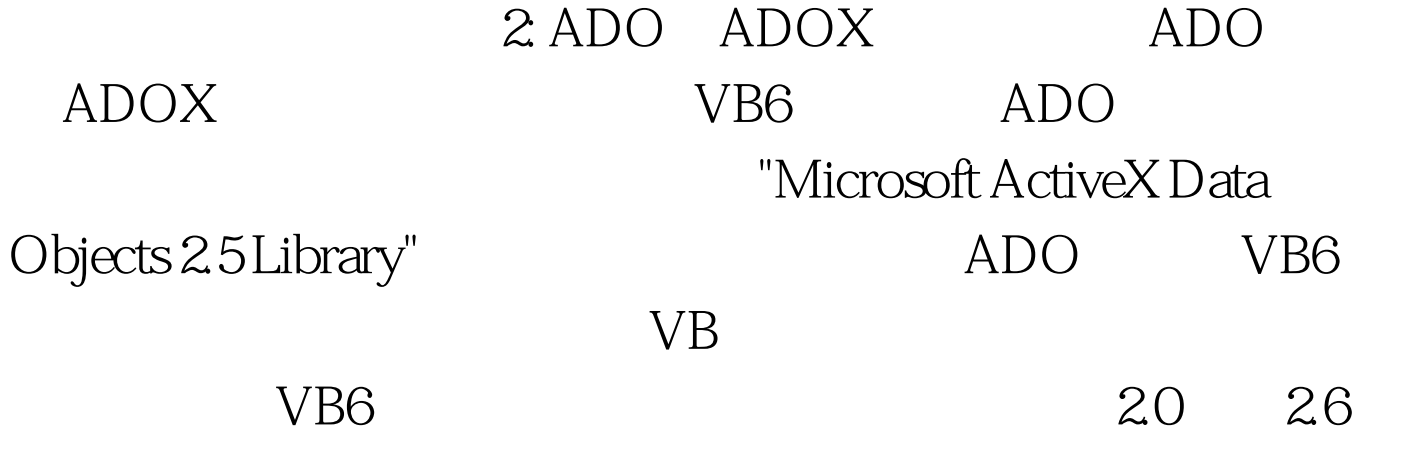

"Microsoft ADO Ext 2.1. For DDL Security" ADOX Msadox.dll ADOX ADO  $ADO$ 

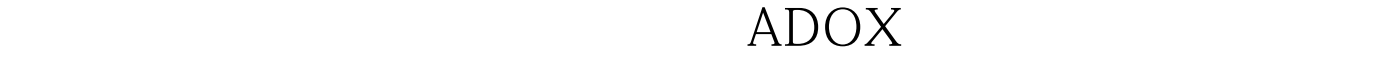

Catalog Catalog

Group

访问权限的组帐号。 Index 表示数据库表中的索引。 Key 表示

Procedure Table

引和关键字。 User 表示在安全数据库内具有访问权限的用户

View  $ADOX$ Append Columns Groups Indexes Keys Procedures Tables Users Views Create( 录)、Delete(删除集合中的对象)、Refresh(更新集合中的对象)

ADOX <sub>b</sub> http://www.microsoft.com/data/ado Microsoft  $ADOX$  Web  $3$ 

## "Microsoft ActiveX Data Objects 2.5 Library"

Select…Into Wage.mdb

## $2000$

 $\sim$  (and  $\sim$  Text1 Command1) Dim conn As New ADODB.Connection Dim rs As New ADODB.Recordset Dim command As New ADODB.command Private Sub Command1\_Click() Dim bm As String Dim sql As String If Text1.Text "" Then bm = Trim(Text1.Text) sql= "Select , , , , lnto " bm " From  $Where \rightarrow 2000'$  Set command.ActiveConnection = conn command.CommandText = sql command.Execute Else MsgBox " " End If Private Sub Form\_Load() Dim str As String str = App.Path If Right(str, 1) " $\vee$ " Then str = str " $\vee$ " End If pstr = "Provider=Microsoft.Jet.OLEDB.3.51." pstr = pstr amp. "Data Source=" amp. "wage.mdb" conn.Open pstr rs.CursorLocation = adUseClient rs.Open "The monding adOpenKeyset,

## adLockPessimistic Set DataGrid1.DataSource = rs End Sub

 $100Test$ www.100test.com